01/09/2022 08:32 SEI/UNIR - 1064231 - Ata de Reunião

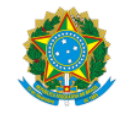

MINISTERIO DA EDUCAÇÃO FUNDAÇÃO UNIVERSIDADE FEDERAL DE RONDÔNIA CÂMARA DE LEGISLAÇÃO E NORMAS ATA DE REUNIÃO

## **ATA DA 89ª SESSÃO ORDINÁRIA DA CÂMARA DE LEGISLAÇÃO E NORMAS DO CONSELHO SUPERIOR DE ADMINISTRAÇÃO (CONSAD) DA FUNDAÇÃO UNIVERSIDADE FEDERAL DE RONDÔNIA (UNIR)**

Aos dezessete dias do mês de agosto do ano de 2022, às 9h15min, via *Google Meet*, NÃO realizou-se a octogésima nona sessão ordinária da Câmara de Legislação e Normas devido à ausência de quórum minimo para realização da reunião. Compareceram os conselheiros Cleberson Eller Loose, Antonio Coutinho Neto e Gilmara Yoshihara Franco.

Nada mais havendo a tratar, a Presidência encerrou a sessão às 9h16min. Ato contínuo, a SECONS apresentou e fez a leitura desta ata, a qual, lida e aprovada nesta sessão, segue assinada eletronicamente por mim, Leonardo Fernandes Farias de Moraes, Secretário dos Conselhos Superiores em substituição, e pelo Presidente.

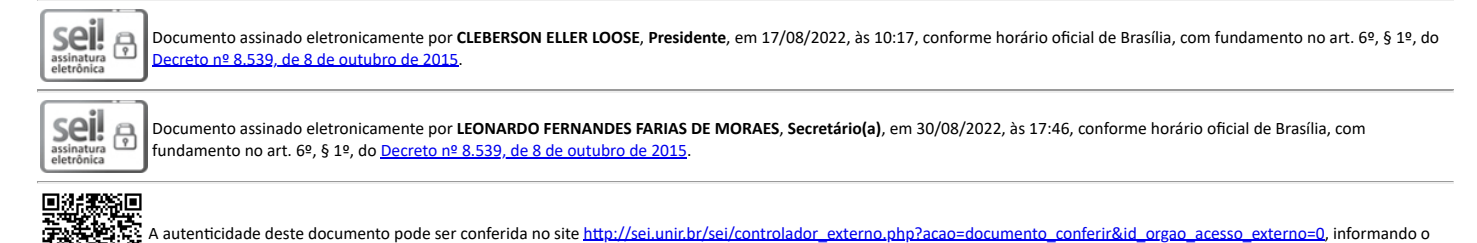

código verificador **1064231** e o código CRC **D6C7A8F3**.

**Referência:** Processo nº 99916751d.000003/2019-96 SEI nº 1064231